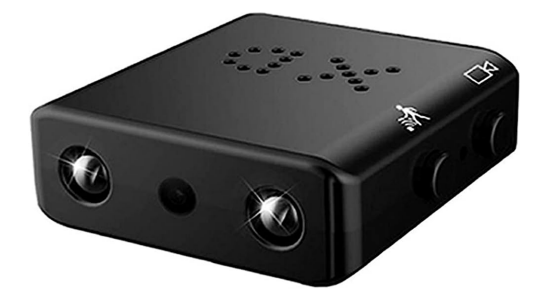

## **1. Uruchomienie / wyłączenie**

Aby uruchomić urządzenie, naciśnij przycisk wykrywania ruchu na około 2 sekundy, po czym zapali się niebieska dioda, która informuje, że urządzenie jest w trybie standby. Aby wyłączyć urządzenie, powtórz tę czynność, dioda zgaśnie i urządzenie wyłączy się.

## **2. Nagrywanie**

Gdy urządzenie jest w trybie standby, naciśnij przycisk nagrywania - kamera zacznie nagrywać obraz. Aby zatrzymać nagrywanie, wciśnij przycisk ponownie przycisk nagrywania – kamera przejdzie w tryb standby. Kamera nagrywa dźwięk i obraz.

### **3. Wykrywanie ruchu**

W trybie standby wciśnij przycisk wykrywania ruchu (dioda zamruga na czerwono) – w tym momencie czujnik ruchu zostaje aktywowany. W momencie gdy jakiś obiekt poruszy się w zasięgu czujnika ruchu, kamera zacznie nagrywać obraz przez 2 minuty, po czym przełączy się ponownie w tryb czuwania wykrywania ruchu. Aby zapisać nagranie wciśnij przycisk wykrywania ruchu w trybie wykrywania ruchu – urządzenie zapisze wideo i przejdzie w tryb standby (zaświeci się niebieska dioda).

# **4. Czujnik IR**

Czujnik IR zostaje automatycznie aktywowany/deaktywowany przy zmianie jasności otoczenia.

### **5. Ustawienia czasu**

Podczas nagrywania na karcie pamięci tworzy się plik SETTIME.txt (TIME.txt). Aby ustawić aktualny czas nagrywania, podłącz kartę pamięci do komputera za pomocą adaptera dołączonego w zestawie, otwórz plik, ustaw aktualną datę oraz godzinę i zapisz zmiany.

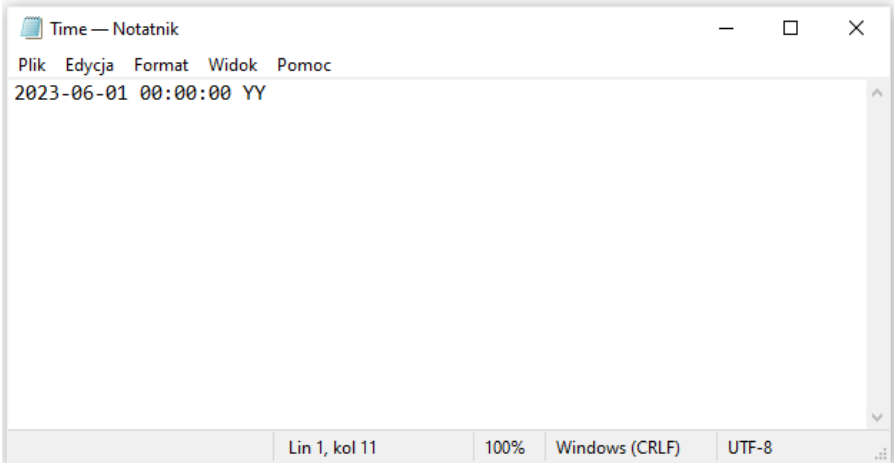

Widoczne litery obok daty oznaczają kolejno:

YY – włączone nagrywanie w pętli oraz wyświetlanie aktualnego czasu na filmie

YN – włączone nagrywanie w pętli oraz wyłączone wyświetlanie aktualnego czasu na filmie

NY – wyłączone nagrywanie w pętli oraz wyświetlanie aktualnego czasu na filmie

NN – wyłączone nagrywanie w pętli oraz wyłączone wyświetlanie aktualnego czasu na filmie

Aby ustawić którąś opcję z powyższych, należy edytować litery zgodnie z wyborem i zapisać zmiany.

### **6. Nagrywanie w pętli**

Kiedy nagrywanie w pętli jest aktywne, urządzenie automatycznie usunie najstarsze nagranie, aby zwolnić miejsce na kracie pamięci na nowe nagranie. Kiedy natomiast nagrywanie w pętli jest wyłączone, przy zapełnionej pamięci urządzenie nie będzie w stanie nagrywać.

#### **7. Dodatkowe informacje**

Przed użyciem, zainstaluj w kamerze kartę pamięci Micro SD (maksymalna pojemność karty pamięci to 128GB).

Do ładowania kamery użyj zasilacza 5V / 1A.

Kamera nie jest wyposażona w akumulator, w związku z tym należy podłączyć do niej zewnętrzne zasilanie (powerbank, zasilacz). Pobór energii na godzinę w dzień wynosi 130mAh, natomiast w nocy – 180mAh.